Apache Httpd Manual Conf Virtualhost **[Servername](http://getdocs.ozracingcorp.com/to.php?q=Apache Httpd Manual Conf Virtualhost Servername)** [>>>CLICK](http://getdocs.ozracingcorp.com/to.php?q=Apache Httpd Manual Conf Virtualhost Servername) HERE<<<

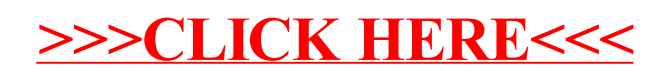